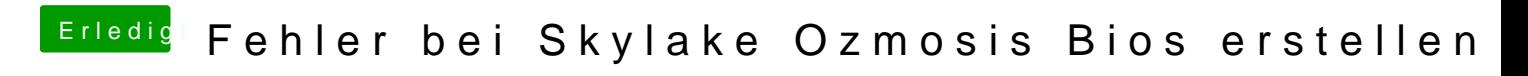

Beitrag von theCurseOfHackintosh vom 10. März 2018, 11:10

Versuche mal Ozmosis über d@euEbSensweigchreibt.